# Chapter 4 applied copulas

<span id="page-0-0"></span>Seminar Spatio-temporal dependence, 09.02.2011

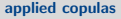

#### Benedikt Gräler

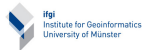

Copulas and [Indicator Kriging](#page-6-0)

[The Link](#page-6-0) [The procedure](#page-10-0) [Practical](#page-13-0)

#### [Full copula](#page-14-0) approach

[Multivariate Copulas](#page-19-0) [The procedure](#page-24-0) [The v-transform](#page-26-0) [Practical](#page-29-0)

#### Pair-Copula [Construction](#page-30-0)

[The Idea](#page-30-0) [Practical](#page-34-0)

#### [temporal aspects](#page-35-0)

[lag-approach](#page-35-0) [full approach](#page-39-0)

References & [further readings](#page-40-0)

Benedikt Gräler Institute for Geoinformatics University of Muenster

## **Outline**

# 1 [Copulas and Indicator Kriging](#page-6-0)

- [The Link](#page-6-0)
- [The procedure](#page-10-0)
- **[Practical](#page-13-0)**

#### [applied copulas](#page-0-0)

#### Benedikt Gräler

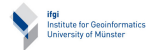

Copulas and [Indicator Kriging](#page-6-0)

[The Link](#page-6-0) [The procedure](#page-10-0) [Practical](#page-13-0)

#### [Full copula](#page-14-0) approach

[Multivariate Copulas](#page-19-0) [The procedure](#page-24-0) [The v-transform](#page-26-0) [Practical](#page-29-0)

#### Pair-Copula [Construction](#page-30-0)

[The Idea](#page-30-0) [Practical](#page-34-0)

#### [temporal aspects](#page-35-0)

[lag-approach](#page-35-0) [full approach](#page-39-0)

# **Outline**

# 1 [Copulas and Indicator Kriging](#page-6-0)

- [The Link](#page-6-0)
- **[The procedure](#page-10-0)**
- **[Practical](#page-13-0)**

# 2 [Full copula approach](#page-14-0)

- **[Multivariate Copulas](#page-19-0)**
- [The procedure](#page-24-0)
- [The v-transform](#page-26-0)
- **[Practical](#page-29-0)**

#### Benedikt Gräler

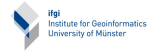

Copulas and [Indicator Kriging](#page-6-0)

[The Link](#page-6-0) [The procedure](#page-10-0) [Practical](#page-13-0)

#### [Full copula](#page-14-0) approach

[Multivariate Copulas](#page-19-0) [The procedure](#page-24-0) [The v-transform](#page-26-0) [Practical](#page-29-0)

#### Pair-Copula [Construction](#page-30-0)

[The Idea](#page-30-0) [Practical](#page-34-0)

#### [temporal aspects](#page-35-0)

[lag-approach](#page-35-0) [full approach](#page-39-0)

# **Outline**

# 1 [Copulas and Indicator Kriging](#page-6-0)

- [The Link](#page-6-0)
- **[The procedure](#page-10-0)**
- **[Practical](#page-13-0)**

# 2 [Full copula approach](#page-14-0)

- **[Multivariate Copulas](#page-19-0)**
- [The procedure](#page-24-0)
- [The v-transform](#page-26-0)
- **[Practical](#page-29-0)**

# 3 [Pair-Copula Construction](#page-30-0)

- [The Idea](#page-30-0)
- **[Practical](#page-34-0)**

#### Benedikt Gräler

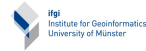

Copulas and [Indicator Kriging](#page-6-0)

[The Link](#page-6-0) [The procedure](#page-10-0) [Practical](#page-13-0)

#### [Full copula](#page-14-0) approach

[Multivariate Copulas](#page-19-0) [The procedure](#page-24-0) [The v-transform](#page-26-0) [Practical](#page-29-0)

#### Pair-Copula [Construction](#page-30-0)

[The Idea](#page-30-0) [Practical](#page-34-0)

#### [temporal aspects](#page-35-0)

[lag-approach](#page-35-0) [full approach](#page-39-0)

# **Outline**

# 1 [Copulas and Indicator Kriging](#page-6-0)

- [The Link](#page-6-0)
- **[The procedure](#page-10-0)**
- **[Practical](#page-13-0)**

# 2 [Full copula approach](#page-14-0)

- **[Multivariate Copulas](#page-19-0)**
- [The procedure](#page-24-0)
- [The v-transform](#page-26-0)
- **[Practical](#page-29-0)**

# 3 [Pair-Copula Construction](#page-30-0)

- [The Idea](#page-30-0)
- **[Practical](#page-34-0)**

# 4 [temporal aspects](#page-35-0)

- [lag-approach](#page-35-0)
- [full approach](#page-39-0)

#### Benedikt Gräler

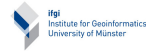

Copulas and [Indicator Kriging](#page-6-0)

[The Link](#page-6-0) [The procedure](#page-10-0) [Practical](#page-13-0)

#### [Full copula](#page-14-0) approach

[Multivariate Copulas](#page-19-0) [The procedure](#page-24-0) [The v-transform](#page-26-0) [Practical](#page-29-0)

#### Pair-Copula [Construction](#page-30-0)

[The Idea](#page-30-0) [Practical](#page-34-0)

#### [temporal aspects](#page-35-0)

[lag-approach](#page-35-0) [full approach](#page-39-0)

# **Outline**

# 1 [Copulas and Indicator Kriging](#page-6-0)

- [The Link](#page-6-0)
- **[The procedure](#page-10-0)**
- **[Practical](#page-13-0)**

# 2 [Full copula approach](#page-14-0)

- **[Multivariate Copulas](#page-19-0)**
- [The procedure](#page-24-0)
- [The v-transform](#page-26-0)
- **[Practical](#page-29-0)**

# 3 [Pair-Copula Construction](#page-30-0)

- [The Idea](#page-30-0)
- **[Practical](#page-34-0)**

# 4 [temporal aspects](#page-35-0)

- [lag-approach](#page-35-0)
- [full approach](#page-39-0)

# 5 [References & further readings](#page-40-0)

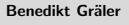

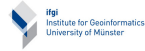

Copulas and [Indicator Kriging](#page-6-0)

[The Link](#page-6-0) [The procedure](#page-10-0) [Practical](#page-13-0)

#### [Full copula](#page-14-0) approach

[Multivariate Copulas](#page-19-0) [The procedure](#page-24-0) [The v-transform](#page-26-0) [Practical](#page-29-0)

#### Pair-Copula [Construction](#page-30-0)

[The Idea](#page-30-0) [Practical](#page-34-0)

#### [temporal aspects](#page-35-0)

[lag-approach](#page-35-0) [full approach](#page-39-0)

### Reminder: Indicator Kriging I

Instead of merely grounding the estimate  $\hat{z_1}(s_0)$  on the observations of the variable of interest  $Z_1$  we introduce additional variable(s)  $Z_2, \ldots, Z_k$  which exhibit some correlation with the primary variable  $Z_1$ . The estimator based on a sample  $\mathbf{Z} = \left( \mathbf{Z}_1, \mathbf{Z}_2, \ldots, \mathbf{Z}_k \right)$  is given by:

$$
\hat{z_0}(s_0) = \sum_{i=1}^n \sum_{j=1}^k \lambda_{ij} z_j(s_i)
$$

<span id="page-6-0"></span>The weights are chosen to minimize the variance of the estimation error and to fulfill

$$
\sum_{i=1}^n \lambda_{i0} = 1 \text{ and } \sum_{i=1}^n \lambda_{ij} = 0, \ 1 \le j \le k
$$

#### [applied copulas](#page-0-0)

#### Benedikt Gräler

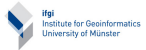

Copulas and [Indicator Kriging](#page-6-0)

[The Link](#page-6-0)

[The procedure](#page-10-0) [Practical](#page-13-0)

#### [Full copula](#page-14-0) approach

[Multivariate Copulas](#page-19-0) [The procedure](#page-24-0) [The v-transform](#page-26-0) [Practical](#page-29-0)

#### Pair-Copula [Construction](#page-30-0)

[The Idea](#page-30-0) [Practical](#page-34-0)

#### [temporal aspects](#page-35-0)

[lag-approach](#page-35-0) [full approach](#page-39-0)

### Reminder: Indicator Kriging II

The weights  $\lambda_{ij}$  can be evaluated by

$$
\begin{pmatrix}\n\lambda_{11} \\
\vdots \\
\lambda_{n1} \\
\lambda_{12} \\
\vdots \\
\lambda_{nk} \\
\mu_1 \\
\vdots \\
\mu_k\n\end{pmatrix} = \begin{pmatrix}\n\mathbf{K}_{11} & \dots & \mathbf{K}_{1k} & \mathbf{1} & 0 & \dots & 0 \\
\mathbf{K}_{21} & \dots & \mathbf{K}_{2k} & 0 & \mathbf{1} & \dots & \vdots \\
\mathbf{K}_{k1} & \dots & \mathbf{K}_{kk} & 0 & 0 & \dots & \mathbf{1} \\
\mathbf{K}_{k1} & \dots & \mathbf{K}_{kk} & 0 & 0 & \dots & \mathbf{1} \\
\mathbf{K}_{k1} & \dots & \mathbf{K}_{kk} & 0 & 0 & \dots & \mathbf{1} \\
\mathbf{K}_{k1} & \dots & \mathbf{K}_{kk} & 0 & 0 & \dots & \mathbf{0}\n\end{pmatrix} = \begin{pmatrix}\nK_{11}(s_0, s_1) & \text{Copulas and\nEpsilon & \text{linear form} \\
K_{12}(s_0, s_1) & \text{The procedure}\\
K_{12}(s_0, s_1) & \text{The procedure}\\
\vdots & \vdots & \vdots & \vdots & \vdots \\
\mathbf{K}_{k1} & 0 & 0 & 0 & 0 \\
0 & 1^t & 0 & 0 & 0 & 0 \\
\vdots & \ddots & \vdots & \vdots & \vdots & \ddots & \vdots \\
0 & \dots & 1^t & 0 & 0 & \dots & 0\n\end{pmatrix}
$$
\n
$$
\begin{pmatrix}\nK_{11}(s_0, s_1) & \text{Copulas and\nEpsilon & \text{nonscalar}\\
K_{1k}(s_0, s_1) & \text{nonlinear form} \\
\vdots & \vdots & \vdots & \vdots & \vdots \\
\vdots & \vdots & \vdots & \vdots & \vdots \\
\mathbf{K}_{kk} & 0 & 0 & \dots & 0\n\end{pmatrix}
$$
\n
$$
\begin{pmatrix}\nK_{11}(s_0, s_1) & \text{Copulas and\nEpsilon & \text{nonscalar}\\
K_{12}(s_0, s_1) & \text{nonlinear form} \\
\vdots & \vdots & \vdots & \vdots & \vdots \\
\vdots & \vdots & \vdots & \vdots & \vdots \\
\vdots &
$$

 $[k(n+1) \times 1] = [k(n+1) \times k(n+1)] \cdot [k(n+1) \times 1]$ where  $\mathbf{1}^t:=(1,\ldots,1)\in\mathbb{R}^n$  and each  $\mathbf{K}_{ij}$  is a matrix of dimension  $(n \times n)$ .

[applied copulas](#page-0-0) Benedikt Gräler

References &

[further readings](#page-40-0)

### Reminder: Indicator Kriging III

In Indicator Kriging we used to have the matrices  $\mathbf{K}_{ij}$  with  $1 \leq i, j \leq k$  defined as

$$
\mathbf{K}_{ij} := \begin{pmatrix} K_{ij}(s_1, s_1) & \dots & K_{ij}(s_1, s_n) \\ \vdots & \ddots & \vdots \\ K_{ij}(s_n, s_1) & \dots & K_{ij}(s_n, s_n) \end{pmatrix}
$$

where  $K_{ii}(s_u, s_v)$  denotes the auto-/cross-covariance of the indicators for the *i*-th quantile at the location  $s_u$  and the *i*-th quantile at the location  $s_n$ :

$$
K_{ij}(s_u, s_v) := \text{Cov}(\mathcal{I}(Z(s_u) \leq q_i), \mathcal{I}(Z(s_v) \leq q_j))
$$

for a set of quantiles  $\{q_1, \ldots, q_k\}$ .

#### [applied copulas](#page-0-0)

#### Benedikt Gräler

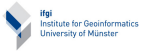

Copulas and [Indicator Kriging](#page-6-0)

[The Link](#page-6-0)

[The procedure](#page-10-0) [Practical](#page-13-0)

#### [Full copula](#page-14-0) approach

[Multivariate Copulas](#page-19-0) [The procedure](#page-24-0) [The v-transform](#page-26-0) [Practical](#page-29-0)

#### Pair-Copula [Construction](#page-30-0)

[The Idea](#page-30-0) [Practical](#page-34-0)

#### [temporal aspects](#page-35-0)

[lag-approach](#page-35-0) [full approach](#page-39-0)

### Introducing Copulas

The cross-/auto-covariances can be derived from a spatial copula through

$$
K_{ij}(s_u, s_v) = C_{uv}(\hat{F}_u(q_i), \hat{F}_v(q_j)) - \hat{F}_u(q_i)\hat{F}_v(q_j)
$$

where  $\hat F_u$  and  $\hat F_v$  are estimates of the marginal cdf at  $s_u$  and  $s_v$  respectively.  $C_{uv}$  is the spatial copula describing the dependence "between" location  $s_u$  and  $s_v$ . In case of isotropic spatial random fields this identity simplifies to:

$$
K_{ij}(h) = C_h(\hat{F}(q_i), \hat{F}(q_j)) - \hat{F}(q_i)\hat{F}(q_j)
$$

 $(see e.g. [Bárdossy 2006])$ 

#### [applied copulas](#page-0-0)

#### Benedikt Gräler

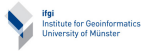

Copulas and [Indicator Kriging](#page-6-0)

[The Link](#page-6-0)

[The procedure](#page-10-0) [Practical](#page-13-0)

#### [Full copula](#page-14-0) approach

[Multivariate Copulas](#page-19-0) [The procedure](#page-24-0) [The v-transform](#page-26-0) [Practical](#page-29-0)

Pair-Copula [Construction](#page-30-0)

[The Idea](#page-30-0) [Practical](#page-34-0)

[temporal aspects](#page-35-0)

[lag-approach](#page-35-0) [full approach](#page-39-0)

### Indicator Kriging with Copulas I

Assuming we have a sample  $\mathbf{Z} = \{z_1, \ldots, z_n\}$  at n locations  $\{s_1, \ldots, s_n\}$  of some staionary spatial random field  $\mathcal{Z}$ .

- $\bf{1}$  use  $\bf{Z}$  to estimate the distribution function  $\hat{F}_Z$  of  $Z$
- 2 transform the sample Z to a uniform distributed sample (i.e.  $\hat{F}_Z(\mathbf{Z})$ , or a rank-order transformation)
- **3** generate a set of bivariate samples by building lag classes
- <span id="page-10-0"></span>4 estimate a spatial copula over all lag classes

#### [applied copulas](#page-0-0)

#### Benedikt Gräler

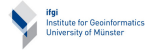

Copulas and [Indicator Kriging](#page-6-0)

[The Link](#page-6-0)

[The procedure](#page-10-0) [Practical](#page-13-0)

#### [Full copula](#page-14-0) approach

[Multivariate Copulas](#page-19-0) [The procedure](#page-24-0) [The v-transform](#page-26-0) [Practical](#page-29-0)

Pair-Copula [Construction](#page-30-0)

[The Idea](#page-30-0) [Practical](#page-34-0)

#### [temporal aspects](#page-35-0)

[lag-approach](#page-35-0) [full approach](#page-39-0)

### Indicator Kriging with Copulas II

- **5** decide on a set of quantiles  $\{q_1, \ldots, q_k\}$
- 6 apply an indicator transformation to the sample in order to generate a sample  $\mathbf{Z}_k$  of k binary samples:

 $\mathbf{Z}_k := \{ \mathcal{I}(\mathbf{Z} \leq q_j) | 1 \leq j \leq k \}$ 

**7** co-krige the k-variate variable with

$$
K_{ij}(h) = C_h(\hat{F}_Z(q_i), \hat{F}_Z(q_j)) - \hat{F}_Z(q_i)\hat{F}_Z(q_j)
$$

8 take care of some *order relation violations* 

#### [applied copulas](#page-0-0)

Benedikt Gräler

Institute for Geoinformation

Copulas and [Indicator Kriging](#page-6-0) [The Link](#page-6-0) [The procedure](#page-10-0) [Practical](#page-13-0)

#### [Full copula](#page-14-0) approach

[Multivariate Copulas](#page-19-0) [The procedure](#page-24-0) [The v-transform](#page-26-0) [Practical](#page-29-0)

Pair-Copula [Construction](#page-30-0)

[The Idea](#page-30-0) [Practical](#page-34-0)

[temporal aspects](#page-35-0)

[lag-approach](#page-35-0) [full approach](#page-39-0)

### Benefits of the Copula Approach

Even though the estimation of a copula might be cumbersome this approach has benefits:

- **E** covariances do not have to be calculated for all indicator combinations separately
- $\blacksquare$  the copula is adjusted to fit the complete distribution and not just "slides"

However, the central co-Kriging matrix of dimension  $[k(n+1)] \times [k(n+1)]$  consisting of all the  $\mathbf{K}_{ij}$  still needs to be inverted which might be computationally expensive (GPUs might provide tools).

#### [applied copulas](#page-0-0)

Benedikt Gräler

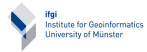

Copulas and [Indicator Kriging](#page-6-0) [The Link](#page-6-0) [The procedure](#page-10-0)

[Practical](#page-13-0)

#### [Full copula](#page-14-0) approach

[Multivariate Copulas](#page-19-0) [The procedure](#page-24-0) [The v-transform](#page-26-0) [Practical](#page-29-0)

#### Pair-Copula [Construction](#page-30-0)

[The Idea](#page-30-0) [Practical](#page-34-0)

#### [temporal aspects](#page-35-0)

[lag-approach](#page-35-0) [full approach](#page-39-0)

#### Benedikt Gräler

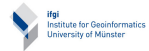

Copulas and [Indicator Kriging](#page-6-0) [The Link](#page-6-0) [The procedure](#page-10-0) [Practical](#page-13-0)

> [Full copula](#page-14-0) approach

[Multivariate Copulas](#page-19-0) [The procedure](#page-24-0) [The v-transform](#page-26-0) [Practical](#page-29-0)

Pair-Copula [Construction](#page-30-0)

[The Idea](#page-30-0) [Practical](#page-34-0)

[temporal aspects](#page-35-0)

[lag-approach](#page-35-0) [full approach](#page-39-0)

References & [further readings](#page-40-0)

# <span id="page-13-0"></span>Realize steps 1 - 4 in order to prepare copula-krige for the meuse data set.

### In general I

#### [applied copulas](#page-0-0)

#### Benedikt Gräler

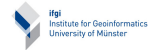

Copulas and [Indicator Kriging](#page-6-0) [The Link](#page-6-0)

[The procedure](#page-10-0) [Practical](#page-13-0)

#### [Full copula](#page-14-0) approach

[Multivariate Copulas](#page-19-0) [The procedure](#page-24-0) [The v-transform](#page-26-0) [Practical](#page-29-0)

Pair-Copula [Construction](#page-30-0)

[The Idea](#page-30-0) [Practical](#page-34-0)

#### [temporal aspects](#page-35-0)

[lag-approach](#page-35-0) [full approach](#page-39-0)

References & [further readings](#page-40-0)

Instead of considering a spatial random filed  $\mathcal Z$  as a collection of random variables  $Z(s)$  over a vast set of locations  $s \in S$  we restrict ourselves to a local neighborhood of the  $\eta$  closest locations (usually  $4 \leq \eta \leq 24$ ).

<span id="page-14-0"></span>This subset can then be modeled as a  $(\eta + 1)$ -dimensional distribution  $H(z_1, \ldots z_{n+1})$ .

# In general II

This distribution  $H$  ideally has parameters which are sensitive to the configuration of the  $\eta$  closest locations as the configuration might alter within the spatial region  $S$  and thus the strength of dependence.

Configuration might include distances to the central location, or direction to the central location. An additional parameter like the elevation might be also possible.

The estimation relies on the conditional density.

#### [applied copulas](#page-0-0)

Benedikt Gräler

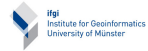

Copulas and [Indicator Kriging](#page-6-0)

[The Link](#page-6-0) [The procedure](#page-10-0) [Practical](#page-13-0)

#### [Full copula](#page-14-0) approach

[Multivariate Copulas](#page-19-0) [The procedure](#page-24-0) [The v-transform](#page-26-0) [Practical](#page-29-0)

Pair-Copula [Construction](#page-30-0)

[The Idea](#page-30-0) [Practical](#page-34-0)

[temporal aspects](#page-35-0)

[lag-approach](#page-35-0) [full approach](#page-39-0)

### conditional densities I

We consider the 2-dim case first. We assume to know the bivariate distribution for wind speed and temperature  $H(w, t)$  at some location in space.

Knowing the temperature, we would like to infer on the wind speed. The conditional density of the wind speed  $w$  given some fixed temperature  $t_0$  is denoted as  $h(w|t_0)$  and can be calculated through:

$$
h(w|t_0) = \frac{h(w, t_0)}{h(t_0)}
$$

The correction factor of the density  $h(t)$  can be calculated by  $h(t_0) = \int h(w, t_0) dw$ 

#### [applied copulas](#page-0-0)

#### Benedikt Gräler

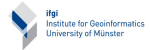

Copulas and [Indicator Kriging](#page-6-0) [The Link](#page-6-0)

[The procedure](#page-10-0) [Practical](#page-13-0)

#### [Full copula](#page-14-0) approach

[Multivariate Copulas](#page-19-0) [The procedure](#page-24-0) [The v-transform](#page-26-0) [Practical](#page-29-0)

Pair-Copula [Construction](#page-30-0)

[The Idea](#page-30-0) [Practical](#page-34-0)

#### [temporal aspects](#page-35-0)

[lag-approach](#page-35-0) [full approach](#page-39-0)

### conditional densities II

Conditioning the  $(n + 1)$ -dimensional distribution  $H(z_1, \ldots z_{n+1})$  on  $\eta$ -known variables  $Z(s_2) = z_2, \ldots, Z(s_{n+1}) = z_{n+1}$  gives a full conditional distribution estimate  $\hat Z_\eta(s_0) = H(\cdot|z_2,\dots,z_{\eta+1})$  for the unknown location  $s_0$ :

$$
f_Z(z_0) = \frac{h(z_0, z_2, \dots z_{\eta+1})}{h(z_2, \dots z_{\eta+1})}
$$

where  $h$  denotes the density of the distribution  $H$ .

#### [applied copulas](#page-0-0)

Benedikt Gräler

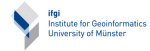

Copulas and [Indicator Kriging](#page-6-0) [The Link](#page-6-0)

[The procedure](#page-10-0) [Practical](#page-13-0)

[Full copula](#page-14-0) approach

[Multivariate Copulas](#page-19-0) [The procedure](#page-24-0) [The v-transform](#page-26-0) [Practical](#page-29-0)

Pair-Copula [Construction](#page-30-0)

[The Idea](#page-30-0) [Practical](#page-34-0)

[temporal aspects](#page-35-0)

[lag-approach](#page-35-0) [full approach](#page-39-0)

Copulas let us drop the marginal distributions and enable us to merely model the dependence structure.

The fitting of the margins is in many cases quite well understood and refers to standard methods.

The copula glues the margins together and we get a full distribution in two *completely distinct* steps.

#### [applied copulas](#page-0-0)

#### Benedikt Gräler

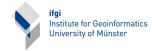

Copulas and [Indicator Kriging](#page-6-0)

[The Link](#page-6-0) [The procedure](#page-10-0) [Practical](#page-13-0)

#### [Full copula](#page-14-0) approach

[Multivariate Copulas](#page-19-0) [The procedure](#page-24-0) [The v-transform](#page-26-0) [Practical](#page-29-0)

Pair-Copula [Construction](#page-30-0)

[The Idea](#page-30-0) [Practical](#page-34-0)

[temporal aspects](#page-35-0)

[lag-approach](#page-35-0) [full approach](#page-39-0)

### The problem

Obviously, higher dimensional copulas allow for much higher flexibility in the dependence structure:

either the parameter space  $\Theta$  of the copula grows in order to allow a huge variety of dependence structures

<span id="page-19-0"></span> $\rightarrow$  cumbersome estimation procedures

or the parameter space  $\Theta$  of the copula remains low dimensional but does not allow for many different kinds of dependence

 $\rightarrow$  easy to estimate, but inflexible copulas

#### [applied copulas](#page-0-0)

Benedikt Gräler

Institute for Geoinformatics<br>University of Münster

Copulas and [Indicator Kriging](#page-6-0)

[The Link](#page-6-0) [The procedure](#page-10-0) [Practical](#page-13-0)

[Full copula](#page-14-0) approach

[Multivariate Copulas](#page-19-0)

[The procedure](#page-24-0) [The v-transform](#page-26-0) [Practical](#page-29-0)

Pair-Copula [Construction](#page-30-0)

[The Idea](#page-30-0) [Practical](#page-34-0)

[temporal aspects](#page-35-0)

[lag-approach](#page-35-0) [full approach](#page-39-0)

### Some multivariate copulas I

An easy to estimate copula is the *multivariate normal* copula. It takes the correlation matrix of all pairs of variables as input.

The estimation relies on the estimation of the correlation matrix and can be done by applying the inverse estimators to all combinations of margins.

#### [applied copulas](#page-0-0)

Benedikt Gräler

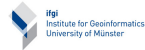

Copulas and [Indicator Kriging](#page-6-0) [The Link](#page-6-0)

[The procedure](#page-10-0) [Practical](#page-13-0)

[Full copula](#page-14-0) approach

[Multivariate Copulas](#page-19-0)

[The procedure](#page-24-0) [The v-transform](#page-26-0) [Practical](#page-29-0)

Pair-Copula [Construction](#page-30-0)

[The Idea](#page-30-0) [Practical](#page-34-0)

[temporal aspects](#page-35-0)

[lag-approach](#page-35-0) [full approach](#page-39-0)

### Some multivariate copulas II

(Some) Archimedean Copulas can easily be extend to higher dimensions. But, they only keep the bivariate parameter and reuse a single generator function  $\varphi_{\theta}$  (that needs to be completely monotonic):

$$
C_{\theta}(u_1,\ldots,u_n)=\varphi_{\theta}^{[-]}(\varphi_{\theta}(u_1)+\ldots+\varphi_{\theta}(u_n))
$$

The copula package provides copulas up to a dimension of at least 6.

#### [applied copulas](#page-0-0)

Benedikt Gräler

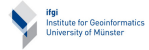

Copulas and [Indicator Kriging](#page-6-0) [The Link](#page-6-0)

[The procedure](#page-10-0) [Practical](#page-13-0)

[Full copula](#page-14-0) approach

[Multivariate Copulas](#page-19-0)

[The procedure](#page-24-0) [The v-transform](#page-26-0) [Practical](#page-29-0)

Pair-Copula [Construction](#page-30-0)

[The Idea](#page-30-0) [Practical](#page-34-0)

[temporal aspects](#page-35-0)

[lag-approach](#page-35-0) [full approach](#page-39-0)

### Some more copulas I

Two other approaches to construct multivariate copulas are

■ fully Nested Archimedean Copulas with  $n-1$ completely monotonic generator functions  $\varphi_1, \ldots, \varphi_{n-1}$ with parameters  $\theta_1 \geq \ldots \geq \theta_{n-1}$ :

$$
C_2(u_1, u_2)
$$
  
= $\varphi_1^{[-]}(\varphi_1(u_1) + \varphi_1(u_2))$  and recursively defined:  

$$
C_n(u_1, ..., u_n)
$$
  
= $\varphi_{n-1}^{[-]}(\varphi_{n-1}(C_{n-1}(u_1, ..., u_{n-1})) + \varphi_{n-1}(u_n))$ 

#### [applied copulas](#page-0-0)

#### Benedikt Gräler

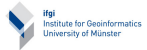

Copulas and [Indicator Kriging](#page-6-0)

[The Link](#page-6-0) [The procedure](#page-10-0) [Practical](#page-13-0)

#### [Full copula](#page-14-0) approach

[Multivariate Copulas](#page-19-0)

[The procedure](#page-24-0) [The v-transform](#page-26-0) [Practical](#page-29-0)

Pair-Copula [Construction](#page-30-0)

[The Idea](#page-30-0) [Practical](#page-34-0)

[temporal aspects](#page-35-0)

[lag-approach](#page-35-0) [full approach](#page-39-0)

### Some more copulas II

■ Hierarchical Archimedean Copulas follow a binary tree structure where the child's degrees of dependence  $\theta_{i,1}, \theta_{i,2}$  are strictly greater than the parent's degree of dependence  $\theta_{i-1, \circ}$ :

$$
C_{n,1}(u_1,\ldots,u_n)
$$
  
=  $\varphi_{n,1}^{[-]}[\varphi_{n,1}(C_{n-1,1}(u_1,\ldots,u_{n/2}))$   
+  $\varphi_{n,1}(C_{n-1,2}(u_{n/2+1},\ldots,u_n))]$ 

see [\[Savu et al. 2006\]](#page-42-1) for further details

#### [applied copulas](#page-0-0)

Benedikt Gräler

Institute for Geoinformatics<br>University of Münster

Copulas and [Indicator Kriging](#page-6-0)

[The Link](#page-6-0) [The procedure](#page-10-0) [Practical](#page-13-0)

[Full copula](#page-14-0) approach

[Multivariate Copulas](#page-19-0)

[The procedure](#page-24-0) [The v-transform](#page-26-0) [Practical](#page-29-0)

Pair-Copula [Construction](#page-30-0)

[The Idea](#page-30-0) [Practical](#page-34-0)

[temporal aspects](#page-35-0)

[lag-approach](#page-35-0) [full approach](#page-39-0)

### Interpolation with full copulas I

Assuming we have a sample  $\mathbf{Z} = \{z_1, \ldots, z_n\}$  at *n* locations  $\{s_1, \ldots, s_n\}$  of some stationary, isotropic spatial random field  $Z$  with reasonable equally distributed samples (a regular sub-grid).

- $\bf{1}$  use  $\bf{Z}$  to estimate the distribution function  $\hat{F}_Z$  of  $Z$
- 2 transform the sample Z to a uniform distributed sample (i.e.  $\hat{F}_Z(\mathbf{Z})$ , or a rank-order transformation)
- 3 choose the number of neighbors  $\eta$  to be considered and generate a set of  $(\eta + 1)$ -variate samples by grouping each location with its  $\eta$  closest neighbors
- <span id="page-24-0"></span>4 estimate a  $(\eta + 1)$ -variate copula  $C_{n+1}(u_0, u_1, \ldots, u_n)$ and derive the  $\eta$ -variate copula  $C_n(u_1,\ldots,u_n)$

#### [applied copulas](#page-0-0)

#### Benedikt Gräler

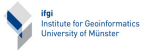

Copulas and [Indicator Kriging](#page-6-0)

[The Link](#page-6-0) [The procedure](#page-10-0) [Practical](#page-13-0)

[Full copula](#page-14-0) approach

[Multivariate Copulas](#page-19-0) [The procedure](#page-24-0) [The v-transform](#page-26-0)

[Practical](#page-29-0)

Pair-Copula [Construction](#page-30-0) [The Idea](#page-30-0) [Practical](#page-34-0)

[temporal aspects](#page-35-0)

[lag-approach](#page-35-0) [full approach](#page-39-0)

### Interpolation with full copulas II

**5** the full copula density at each unknown location  $s_0$  is given by

$$
c(u_0|u_1,\ldots,u_\eta)=\frac{c_{\eta+1}(u_0,u_1,\ldots,u_\eta)}{c_{\eta}(u_1,\ldots,u_\eta)}
$$

6 an estimate can for instance be obtained by calculating the expected value:

$$
\hat{z}_0 = \int_{0}^{1} \hat{F}_Z^{-1}(x)c(x|u_1,\ldots,u_\eta)dx
$$

Or by the median:

$$
\hat{z}_0 = \hat{F}_Z^{-1}(C^{-1}(0.5|u_1,\ldots,u_\eta))
$$

See for instance [\[Gr¨aler et al. 2011\]](#page-41-0).

#### [applied copulas](#page-0-0)

#### Benedikt Gräler

Institute for Geoinformatics University of Münster

Copulas and [Indicator Kriging](#page-6-0) [The Link](#page-6-0)

[The procedure](#page-10-0) [Practical](#page-13-0)

[Full copula](#page-14-0) approach

[Multivariate Copulas](#page-19-0)

[The procedure](#page-24-0)

[The v-transform](#page-26-0) [Practical](#page-29-0)

Pair-Copula [Construction](#page-30-0)

[The Idea](#page-30-0) [Practical](#page-34-0)

[temporal aspects](#page-35-0)

[lag-approach](#page-35-0) [full approach](#page-39-0)

### the v-transform I

A simple transformation extending the multivariate normal copulas is the v-transform introduced in [Bárdossy et al. 2008].

The v-transformed *n*-variate variable  $X = (X_1, \ldots, X_n)$  is obtained from a normally distributed  $n$ -variate random variable  $Y = (Y_1, \ldots, Y_n)$  by:

$$
X_j := \begin{cases} k(Y_j - m) & \text{if } Y_j \ge m \\ m - Y_j & \text{if } Y_j < m \end{cases}
$$

<span id="page-26-0"></span>where  $k \in (0, \infty)$  and  $m \in \mathbb{R}$ .

#### [applied copulas](#page-0-0)

Benedikt Gräler

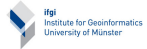

Copulas and [Indicator Kriging](#page-6-0)

[The Link](#page-6-0) [The procedure](#page-10-0) [Practical](#page-13-0)

[Full copula](#page-14-0) approach

[Multivariate Copulas](#page-19-0) [The procedure](#page-24-0) [The v-transform](#page-26-0) [Practical](#page-29-0)

Pair-Copula [Construction](#page-30-0) [The Idea](#page-30-0)

[Practical](#page-34-0)

[temporal aspects](#page-35-0)

[lag-approach](#page-35-0) [full approach](#page-39-0)

### the v-transform II

#### [applied copulas](#page-0-0)

#### Benedikt Gräler

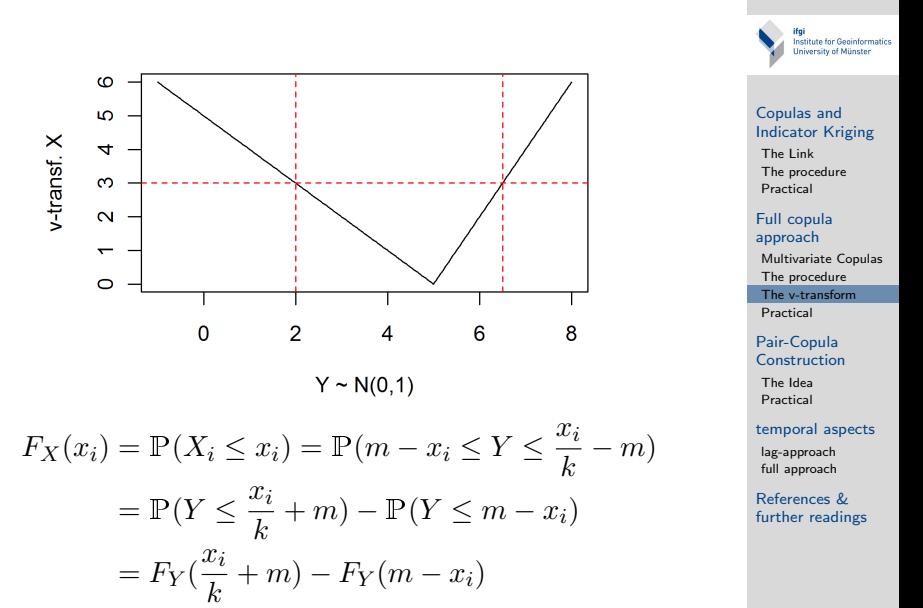

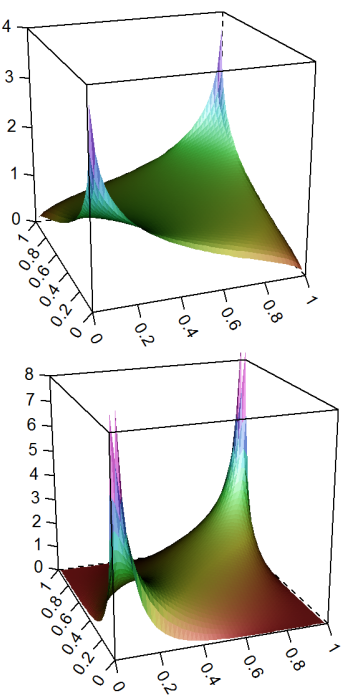

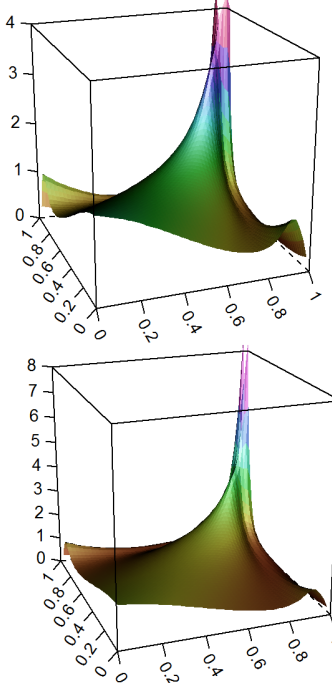

#### Benedikt Gräler

Institute for Geoinformatics<br>University of Münster

#### Copulas and [Indicator Kriging](#page-6-0)

[The Link](#page-6-0) [The procedure](#page-10-0) [Practical](#page-13-0)

#### [Full copula](#page-14-0) approach

[Multivariate Copulas](#page-19-0) [The procedure](#page-24-0) [The v-transform](#page-26-0)

[Practical](#page-29-0)

#### Pair-Copula [Construction](#page-30-0)

[The Idea](#page-30-0) [Practical](#page-34-0)

#### [temporal aspects](#page-35-0)

[lag-approach](#page-35-0) [full approach](#page-39-0)

### Tasks

#### [applied copulas](#page-0-0)

#### Benedikt Gräler

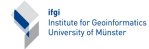

Copulas and [Indicator Kriging](#page-6-0)

[The Link](#page-6-0) [The procedure](#page-10-0) [Practical](#page-13-0)

[Full copula](#page-14-0) approach

[Multivariate Copulas](#page-19-0) [The procedure](#page-24-0) [The v-transform](#page-26-0) [Practical](#page-29-0)

Pair-Copula [Construction](#page-30-0)

[The Idea](#page-30-0) [Practical](#page-34-0)

[temporal aspects](#page-35-0)

[lag-approach](#page-35-0) [full approach](#page-39-0)

- sample a v-transformed random variable
- can the v-transform be applied to other margins as well?
- <span id="page-29-0"></span>estimate a copula for a local neighborhood of the muese  $\mathcal{L}_{\mathcal{A}}$ data

### The idea I

Any multivariate copula can be decomposed into a product of  $n(n-1)/2$  bivariate copulas, e.g.:

<span id="page-30-0"></span>
$$
c(F(x_1),...,F(x_4))
$$
  
=c<sub>12</sub>(F<sub>1</sub>(x<sub>1</sub>), F<sub>2</sub>(x<sub>2</sub>)) · c<sub>23</sub>(F<sub>2</sub>(x<sub>2</sub>), F<sub>3</sub>(x<sub>3</sub>)) · c<sub>34</sub>(F<sub>3</sub>(x<sub>3</sub>), F<sub>4</sub>(x<sub>4</sub>))  
·c<sub>13|2</sub>(F<sub>1|2</sub>(x<sub>1</sub>|x<sub>2</sub>), F<sub>3|2</sub>(x<sub>3</sub>|x<sub>2</sub>)) · c<sub>24|3</sub>(F<sub>2|3</sub>(x<sub>2</sub>|x<sub>3</sub>), F<sub>4|3</sub>(x<sub>4</sub>|x<sub>3</sub>))  
·c<sub>14|23</sub>(F<sub>1|23</sub>(x<sub>1</sub>|x<sub>2</sub>, x<sub>3</sub>), F<sub>4|23</sub>(x<sub>4</sub>|x<sub>2</sub>, x<sub>3</sub>))

#### [applied copulas](#page-0-0)

#### Benedikt Gräler

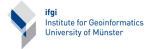

#### Copulas and [Indicator Kriging](#page-6-0)

[The Link](#page-6-0) [The procedure](#page-10-0) [Practical](#page-13-0)

#### [Full copula](#page-14-0) approach

[Multivariate Copulas](#page-19-0) [The procedure](#page-24-0) [The v-transform](#page-26-0) [Practical](#page-29-0)

Pair-Copula [Construction](#page-30-0)

[The Idea](#page-30-0) [Practical](#page-34-0)

[temporal aspects](#page-35-0)

[lag-approach](#page-35-0) [full approach](#page-39-0)

### The idea II

### Where each of the conditional distribution functions  $F_{i|j}$  or  $F_{i|jk}$  can be expressed by

$$
F_{i|j}(x_i|x_j) = \frac{\partial C_{ij}(F_i(x_i), F_j(x_j))}{\partial F_j(x_j)}
$$

$$
F_{i|jk}(x_i|x_j, x_k) = \frac{\partial C_{ik|j}(F_{i|j}(x_i|x_j), F_{k|j}(x_j|x_k))}{\partial F_{k|j}(x_k|x_j)}
$$

#### [applied copulas](#page-0-0)

#### Benedikt Gräler

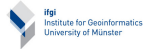

Copulas and [Indicator Kriging](#page-6-0)

[The Link](#page-6-0) [The procedure](#page-10-0) [Practical](#page-13-0)

[Full copula](#page-14-0) approach

[Multivariate Copulas](#page-19-0) [The procedure](#page-24-0) [The v-transform](#page-26-0) [Practical](#page-29-0)

Pair-Copula [Construction](#page-30-0)

[The Idea](#page-30-0) [Practical](#page-34-0)

[temporal aspects](#page-35-0)

[lag-approach](#page-35-0) [full approach](#page-39-0)

### The idea III

$$
c(F(x_1),...,F(x_4))
$$
  
=c<sub>12</sub>(F<sub>1</sub>(x<sub>1</sub>), F<sub>2</sub>(x<sub>2</sub>)) · c<sub>23</sub>(F<sub>2</sub>(x<sub>2</sub>), F<sub>3</sub>(x<sub>3</sub>)) · c<sub>34</sub>(F<sub>3</sub>(x<sub>3</sub>), F<sub>4</sub>(x<sub>4</sub>))  
·c<sub>13|2</sub>(F<sub>1|2</sub>(x<sub>1</sub>|x<sub>2</sub>), F<sub>3|2</sub>(x<sub>3</sub>|x<sub>2</sub>)) · c<sub>24|3</sub>(F<sub>2|3</sub>(x<sub>2</sub>|x<sub>3</sub>), F<sub>4|3</sub>(x<sub>4</sub>|x<sub>3</sub>)  
·c<sub>14|23</sub>(F<sub>1|23</sub>(x<sub>1</sub>|x<sub>2</sub>, x<sub>3</sub>), F<sub>4|23</sub>(x<sub>4</sub>|x<sub>2</sub>, x<sub>3</sub>))

The complex function simplifies if seen as a schematic plot (this structure is called a  $d$ -vine):

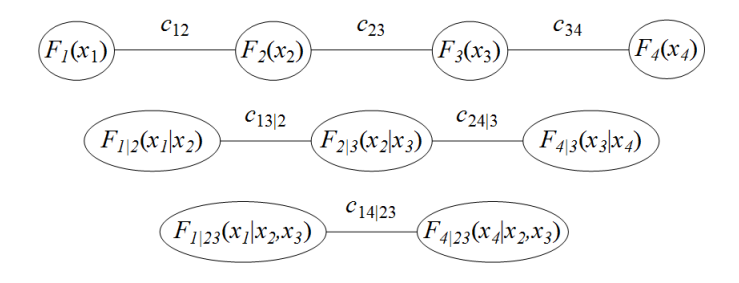

#### [applied copulas](#page-0-0)

#### Benedikt Gräler

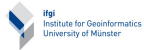

#### Copulas and [Indicator Kriging](#page-6-0)

[The Link](#page-6-0) [The procedure](#page-10-0) [Practical](#page-13-0)

 $\mathcal{E}$ 

#### [Full copula](#page-14-0) approach

[Multivariate Copulas](#page-19-0) [The procedure](#page-24-0) [The v-transform](#page-26-0) [Practical](#page-29-0)

Pair-Copula **[Construction](#page-30-0)** [The Idea](#page-30-0)

[Practical](#page-34-0)

#### [temporal aspects](#page-35-0)

[lag-approach](#page-35-0) [full approach](#page-39-0)

### The idea IV

These patterns extend to the  $n$ -dimensional case as well.

In general, each copula  $c_{ij|k}\big(F_{i|j}(x_i|x_k),F_{j|k}(x_j|x_k)\big)$  may be dependent on the value of the k-th variable  $(x_k)$ . That is the copula parameter/family changes for different values of  $x_k$ . This full approach would make the model infeasible.

Thus, the immediate influence of the conditional  $k$ -th variable on the copula  $c_{ij|k}\big(F_{i|j}(x_i|x_k),F_{j|k}(x_j|x_k)\big)$  is neglected and only implicitly captured through  $F_{i|k}$  and  $F_{j|k}^{-1}$ .

Drawback: Different kinds of decompositions may give different results!

#### [applied copulas](#page-0-0)

#### Benedikt Gräler

Institute for Geoinformation

Copulas and [Indicator Kriging](#page-6-0)

[The Link](#page-6-0) [The procedure](#page-10-0) [Practical](#page-13-0)

[Full copula](#page-14-0) approach

[Multivariate Copulas](#page-19-0) [The procedure](#page-24-0) [The v-transform](#page-26-0) [Practical](#page-29-0)

Pair-Copula [Construction](#page-30-0) [The Idea](#page-30-0)

[Practical](#page-34-0)

[temporal aspects](#page-35-0)

[lag-approach](#page-35-0) [full approach](#page-39-0)

 $1$ This method was introduced in [\[Aas et al. 2009\]](#page-40-3) and the effect of the simplification is discussed in [\[Hobæk Haff et al. 2010\]](#page-41-1).

### estimate a pair-copula

#### [applied copulas](#page-0-0)

#### Benedikt Gräler

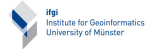

Copulas and [Indicator Kriging](#page-6-0)

[The Link](#page-6-0) [The procedure](#page-10-0) [Practical](#page-13-0)

[Full copula](#page-14-0) approach

[Multivariate Copulas](#page-19-0) [The procedure](#page-24-0) [The v-transform](#page-26-0) [Practical](#page-29-0)

Pair-Copula [Construction](#page-30-0) [The Idea](#page-30-0) [Practical](#page-34-0)

[temporal aspects](#page-35-0)

[lag-approach](#page-35-0) [full approach](#page-39-0)

- $\blacksquare$  How does the conditional density of the d-vine look like?
- <span id="page-34-0"></span>How can the conditional distribution functions be calculated?

### in general

So far, we considered time only as a repetition of our random process.

Looking at the temporal development can with copulas be treated as an increase in dimension.

In the *lag approach* we group out data not only into spatial lags, but as well into temporal lags.

This results in a grid of lag classes with one spatial and one temporal axis (be aware of autocorrelation!)

<span id="page-35-0"></span>Temporal dependence often appears to be asymmetric!

#### [applied copulas](#page-0-0)

Benedikt Gräler

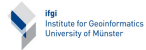

Copulas and [Indicator Kriging](#page-6-0)

[The Link](#page-6-0) [The procedure](#page-10-0) [Practical](#page-13-0)

[Full copula](#page-14-0) approach

[Multivariate Copulas](#page-19-0) [The procedure](#page-24-0) [The v-transform](#page-26-0) [Practical](#page-29-0)

Pair-Copula [Construction](#page-30-0) [The Idea](#page-30-0)

[Practical](#page-34-0)

[temporal aspects](#page-35-0)

[lag-approach](#page-35-0) [full approach](#page-39-0)

### two-dimensional convex combination

[applied copulas](#page-0-0)

Benedikt Gräler

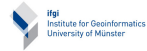

Copulas and [Indicator Kriging](#page-6-0)

[The Link](#page-6-0) [The procedure](#page-10-0) [Practical](#page-13-0)

[Full copula](#page-14-0) approach

[Multivariate Copulas](#page-19-0) [The procedure](#page-24-0) [The v-transform](#page-26-0) [Practical](#page-29-0)

Pair-Copula [Construction](#page-30-0)

[The Idea](#page-30-0) [Practical](#page-34-0)

[temporal aspects](#page-35-0)

[lag-approach](#page-35-0) [full approach](#page-39-0)

References & [further readings](#page-40-0)

For each knot in the lag-grid we estimate a single copula.The spatio-temporal copula is then designed as a convex combination of four copulas, or by some interpolated parameter function [Gräler 2009].

The following tables are taken from [Gräler 2009] as well.

# spatio-temporal copula for particular matter measurements in NRW I

### observations per lag

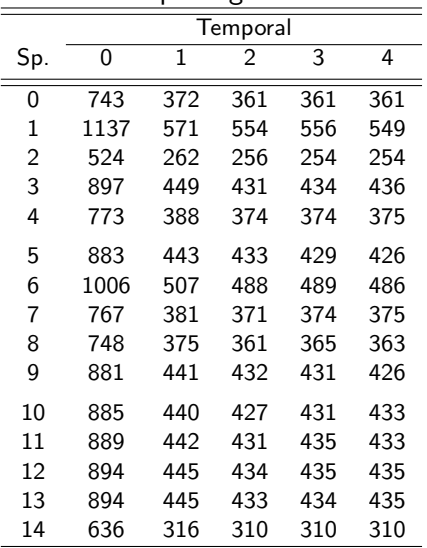

#### [applied copulas](#page-0-0)

Benedikt Gräler

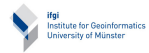

Copulas and [Indicator Kriging](#page-6-0)

[The Link](#page-6-0) [The procedure](#page-10-0) [Practical](#page-13-0)

#### [Full copula](#page-14-0) approach

[Multivariate Copulas](#page-19-0) [The procedure](#page-24-0) [The v-transform](#page-26-0) [Practical](#page-29-0)

Pair-Copula [Construction](#page-30-0)

[The Idea](#page-30-0) [Practical](#page-34-0)

[temporal aspects](#page-35-0)

[lag-approach](#page-35-0) [full approach](#page-39-0)

# spatio-temporal copula for particular matter measurements in NRW II

### the best fitting families

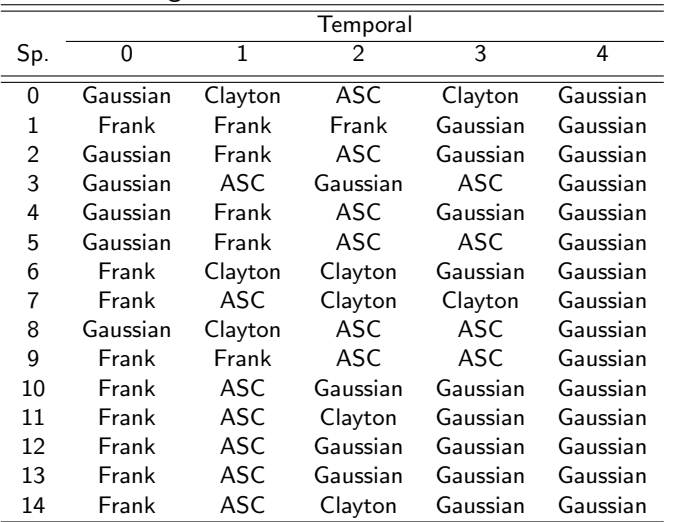

#### [applied copulas](#page-0-0)

Benedikt Gräler

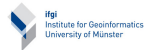

#### Copulas and [Indicator Kriging](#page-6-0)

[The Link](#page-6-0) [The procedure](#page-10-0) [Practical](#page-13-0)

#### [Full copula](#page-14-0) approach

[Multivariate Copulas](#page-19-0) [The procedure](#page-24-0) [The v-transform](#page-26-0) [Practical](#page-29-0)

Pair-Copula [Construction](#page-30-0)

[The Idea](#page-30-0) [Practical](#page-34-0)

[temporal aspects](#page-35-0)

[lag-approach](#page-35-0) [full approach](#page-39-0)

### full spatio-temporal copula

#### [applied copulas](#page-0-0)

#### Benedikt Gräler

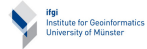

Copulas and [Indicator Kriging](#page-6-0)

[The Link](#page-6-0) [The procedure](#page-10-0) [Practical](#page-13-0)

[Full copula](#page-14-0) approach

[Multivariate Copulas](#page-19-0) [The procedure](#page-24-0) [The v-transform](#page-26-0) [Practical](#page-29-0)

Pair-Copula [Construction](#page-30-0)

[The Idea](#page-30-0) [Practical](#page-34-0)

[temporal aspects](#page-35-0)

[lag-approach](#page-35-0) [full approach](#page-39-0)

References & [further readings](#page-40-0)

We restructure the design of our data for the full copula.

Instead of collecting only the four nearest neighbors in space we add a column containing the preceding value(s).

<span id="page-39-0"></span>It might be useful to use as well the preceding neighbors (forecasting).

### References & further readings I

<span id="page-40-3"></span>Aas, Kjersti, Claudia Czado, Arnoldo Frigessi & Henrik Bakken (2009), 'Pair-copula constructions of multiple dependence', Insurance: Mathematics and Economics 44, 182 - 198.

<span id="page-40-2"></span>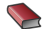

Bárdossy, A. & Jing Li (2008), 'Geostatistical interpolation using copulas', Water Resources Research 44.

<span id="page-40-1"></span>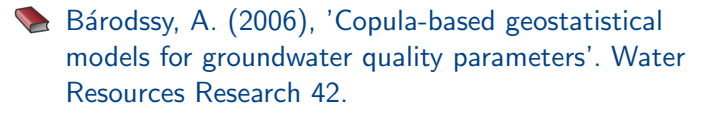

<span id="page-40-4"></span><span id="page-40-0"></span>Gräler, Benedikt (2009), 'Copulas for Spatio-Temporal Random Fields', Diploma thesis at the Institute of Mathematical Statistics and Institue for Geoinformatics, University of Muenster.

#### [applied copulas](#page-0-0)

#### Benedikt Gräler

Institute for Geoinformatics University of Münste

#### Copulas and [Indicator Kriging](#page-6-0)

[The Link](#page-6-0) [The procedure](#page-10-0) [Practical](#page-13-0)

#### [Full copula](#page-14-0) approach

[Multivariate Copulas](#page-19-0) [The procedure](#page-24-0) [The v-transform](#page-26-0) [Practical](#page-29-0)

Pair-Copula [Construction](#page-30-0)

[The Idea](#page-30-0) [Practical](#page-34-0)

#### [temporal aspects](#page-35-0)

[lag-approach](#page-35-0) [full approach](#page-39-0)

### References & further readings II

- <span id="page-41-0"></span>Gräler, Benedikt & Edzer Pebesma (2011): The pair-copula construction for spatial data: a new approach to model spatial dependency. Poster at: Spatial Statistics 2011 - Mapping global change. Enschede, The Netherlands, 23-25 March 2011 (accepted for prersentation and publications in Procedia Environmental Sciences by Elsevier).
- <span id="page-41-1"></span>Hobæk Haff, Ingrid, Kjersti Aas & Arnoldo Frigessi (2010), 'On the simplified pair-copula construction – Simply useful or too simplistic?', Journal of Multivariate Analysis, 101(5), 1296 - 1310.
- 
- Nelsen R. B. (2006), An Introduction to Copulas, 2nd Edition, Springer Science+Buisness, New York.

#### [applied copulas](#page-0-0)

Benedikt Gräler

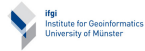

Copulas and [Indicator Kriging](#page-6-0)

[The Link](#page-6-0) [The procedure](#page-10-0) [Practical](#page-13-0)

#### [Full copula](#page-14-0) approach

[Multivariate Copulas](#page-19-0) [The procedure](#page-24-0) [The v-transform](#page-26-0) [Practical](#page-29-0)

Pair-Copula [Construction](#page-30-0) [The Idea](#page-30-0) [Practical](#page-34-0)

[temporal aspects](#page-35-0)

[lag-approach](#page-35-0) [full approach](#page-39-0)

### References & further readings III

#### [applied copulas](#page-0-0)

#### Benedikt Gräler

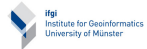

Copulas and [Indicator Kriging](#page-6-0)

[The Link](#page-6-0) [The procedure](#page-10-0) [Practical](#page-13-0)

[Full copula](#page-14-0) approach

[Multivariate Copulas](#page-19-0) [The procedure](#page-24-0) [The v-transform](#page-26-0) [Practical](#page-29-0)

Pair-Copula [Construction](#page-30-0)

[The Idea](#page-30-0) [Practical](#page-34-0)

[temporal aspects](#page-35-0)

[lag-approach](#page-35-0) [full approach](#page-39-0)

References & [further readings](#page-40-0)

<span id="page-42-1"></span><span id="page-42-0"></span>Savu, C. & M. Trede (2006). 'Hierarchical Archimedean copulas', In: International Conference on High Frequency Finance. May 2006, Konstanz, Germany.